## Частное образовательное учреждение дополнительного профессионального образования **«СЕВЕРО-КАВКАЗСКИЙ ИНСТИТУТ ДОПОЛНИТЕЛЬНОГО ОБРАЗОВАНИЯ»**

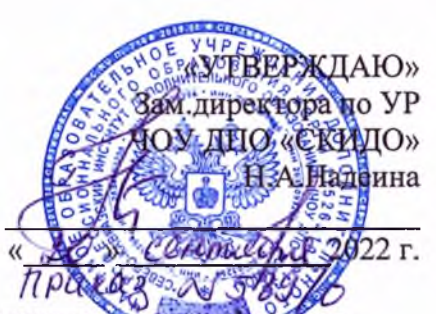

## УЧЕБНЫЙ ПЛАН

## дополнительной профессиональной программы повышения и ификации **«Совершенствование профессиональной компетентности преподавателя в использовании возможностей дистанционного обучения и электронных сред в организации учебного процесса»**

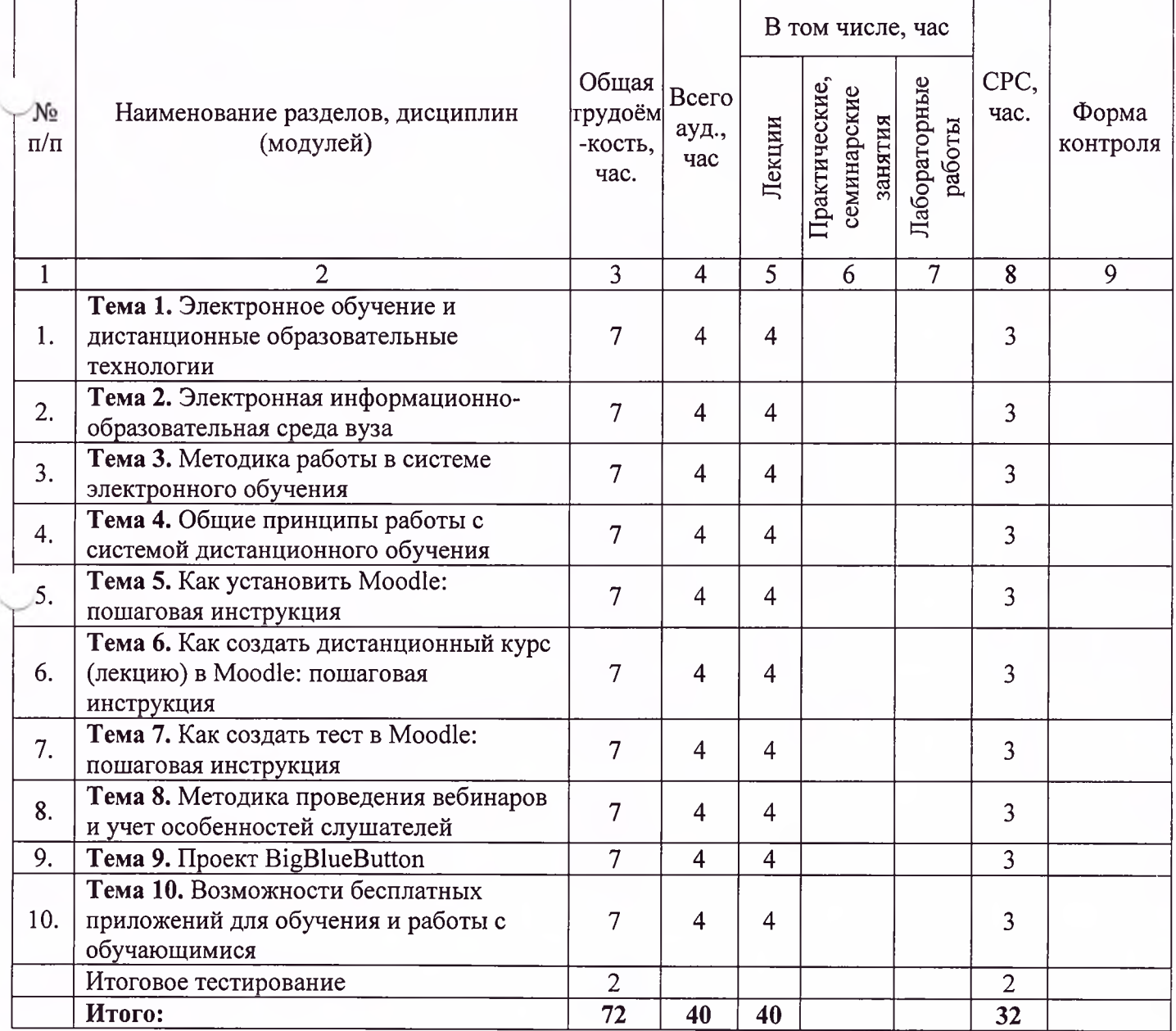